#### *PROVA ORALE 21 APRILE 2021 ORE 10:00*

# BUSTA A

- *1. La motivazione dell'atto amministrativo.*
- *2. Le competenze del sindaco.*
- *3. Disciplina dell'iscrizione nel registro della popolazione temporanea.*

#### *PROVA ORALE 21 APRILE 2021 ORE 10:00*

#### BUSTA B

- 1 *La discrezionalità amministrativa.*
- 2 *Le competenze dei dirigenti ai sensi del Testo Unico degli Enti Locali.*
- 3 *Accesso agli elenchi anagrafici; presupposti e limiti.*

#### *PROVA ORALE 21 APRILE 2021 ORE 10:00*

# BUSTA C

- 1 *La revoca dell'atto amministrativo.*
- 2 *Le competenze della Giunta comunale.*
- 3 *Iscrizione anagrafica dei senza fissa dimora; eventuali motivi di cancellazione.*

#### *PROVA ORALE 21 APRILE 2021 ORE 10:00*

# BUSTA D

- *1 L'eccesso di potere.*
- *2 Le competenze del Segretario comunale.*
- *3 Cancellazione per irreperibilità anagrafica; modalità di notifica del provvedimento.*

#### *PROVA ORALE 21 APRILE 2021 ORE 10:00*

#### BUSTA E

- *1 L'annullamento in autotutela dell'atto amministrativo.*
- *2 Le competenze del Consiglio comunale.*
- 3 *Richiesta di residenza; con particolare riferimento presso un immobile con destinazione d'uso non abitativa.*

# **Come posso sapere la dimensione totale dei file contenuti in una cartella**

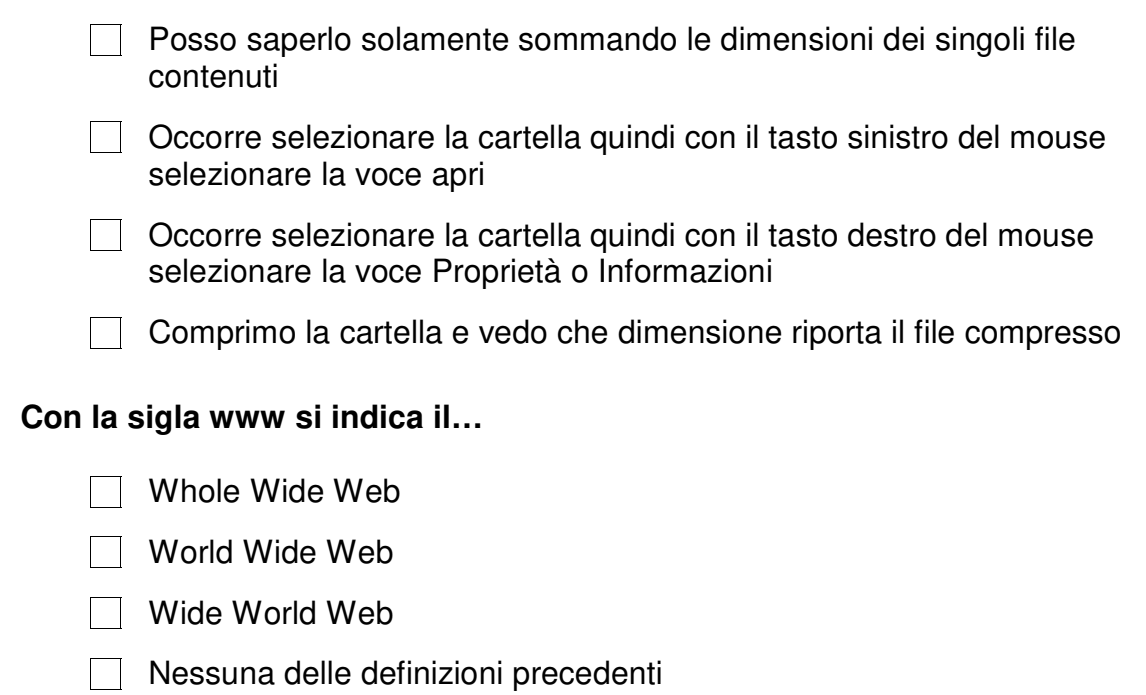

**Dovendo realizzare una tabella (e relativo diagramma) inerente la variazione della temperatura in una data regione, quale programma è il più indicato?**

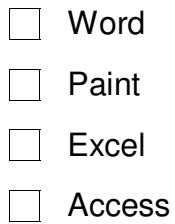

**Se nell'ambito di una conferenza si volessero presentare al pubblico i risultati di un'indagine statistica, quale software risulterebbe adeguato?**

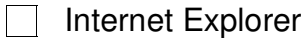

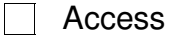

 $\Box$  Frontpage

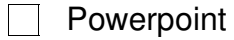

**Se si volesse utilizzare un computer, quale dei seguenti componenti non sarebbe indispensabile?**

 $\Box$  Il monitor

 $\Box$  La scheda video

 $\Box$  La tastiera

 $\Box$  La scheda audio

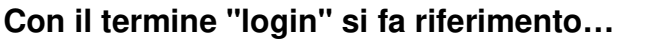

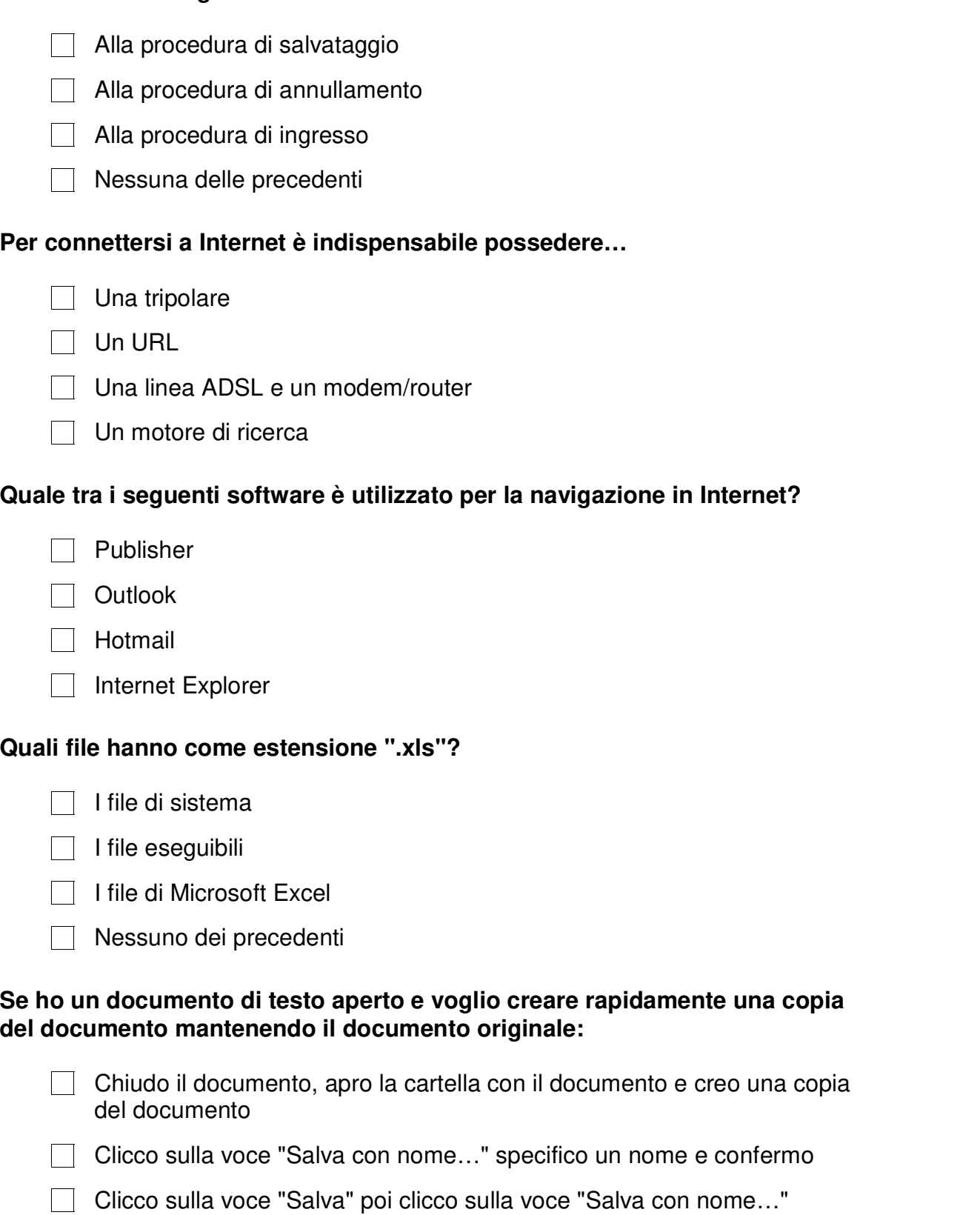

specifico un nome e confermo

Nessuna delle precedenti

# **Cosa significa l'acronimo PEC?**

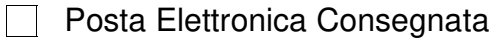

- □ Posta Elettronica Certificata
- **Protocollo Elettronico Comunale**
- Nessuno dei precedenti

# **I file salvati in un CD-ROM si possono trasferire su un hard disk?**

- No, mai.
- $\Box$  Solo se si dispone del masterizzatore
- $\Box$  Solo con alcuni tipi di CD-ROM
- | Sì, sempre

# **Per rinominare una cartella:**

- $\Box$  Fare click con il tasto destro del mouse sulla cartella e selezionare "Rinomina"
- $\Box$  Fare doppio click sulla cartella
- $\Box$  Fare click con il tasto sinistro del mouse sulla cartella e selezionare "Rinomina" dal menu apparso
- $\Box$  Modificare il nome della cartella dalla barra degli indirizzi

# **Quale applicazione è più adatta per scrivere il proprio curriculum**

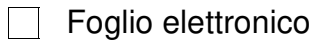

- $\Box$  Elaboratore di testi
- $\Box$  Programma per presentazioni
- Elaboratore di immagini

# **Una tra le seguenti caratteristiche della Posta Elettronica Certificata (PEC) non è esatta. Quale?**

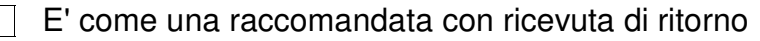

Attesta la data e ora esatta di invio

- $\Box$  Una persona può essere proprietario solamente di un indirizzo PEC
- $\Box$  Può essere emessa solo un gestore di posta elettronica certificata

## **Per riavviare correttamente un Pc NON bloccato**

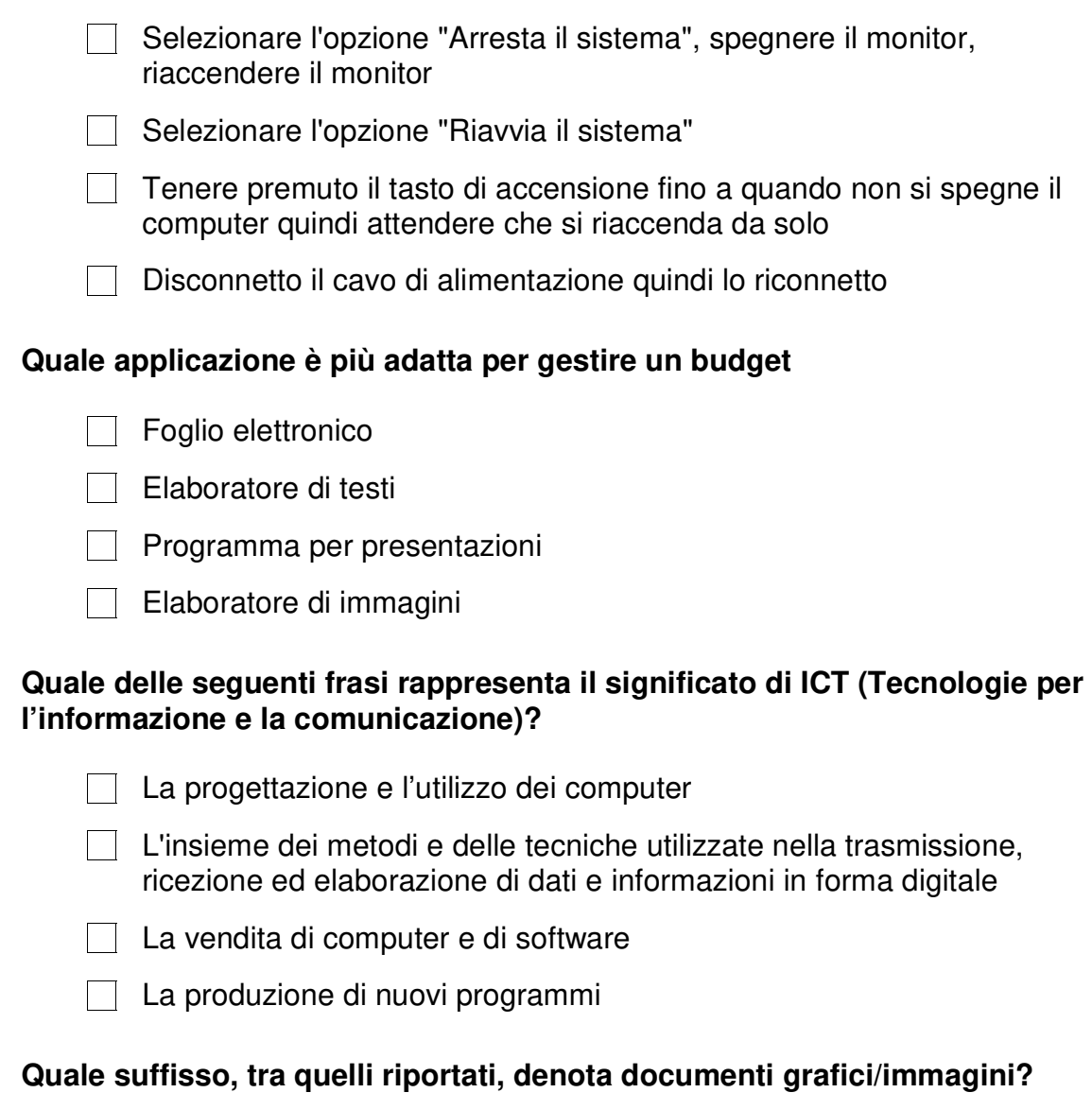

 $\Box$  MP3

 $\Box$  JPG

MDB

**NAV** 

# **Quando si invia un messaggio di Posta Elettronica Certificata (PEC) a un altro indirizzo di PEC, cosa si riceve dopo l'invio?**

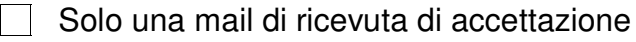

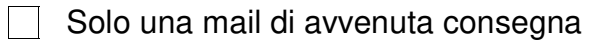

- $\Box$  Una mail di ricevuta di accettazione e una mail di avvenuta consegna
- $\Box$  Non si riceve nulla

# **Cos'è la firma digitale?**

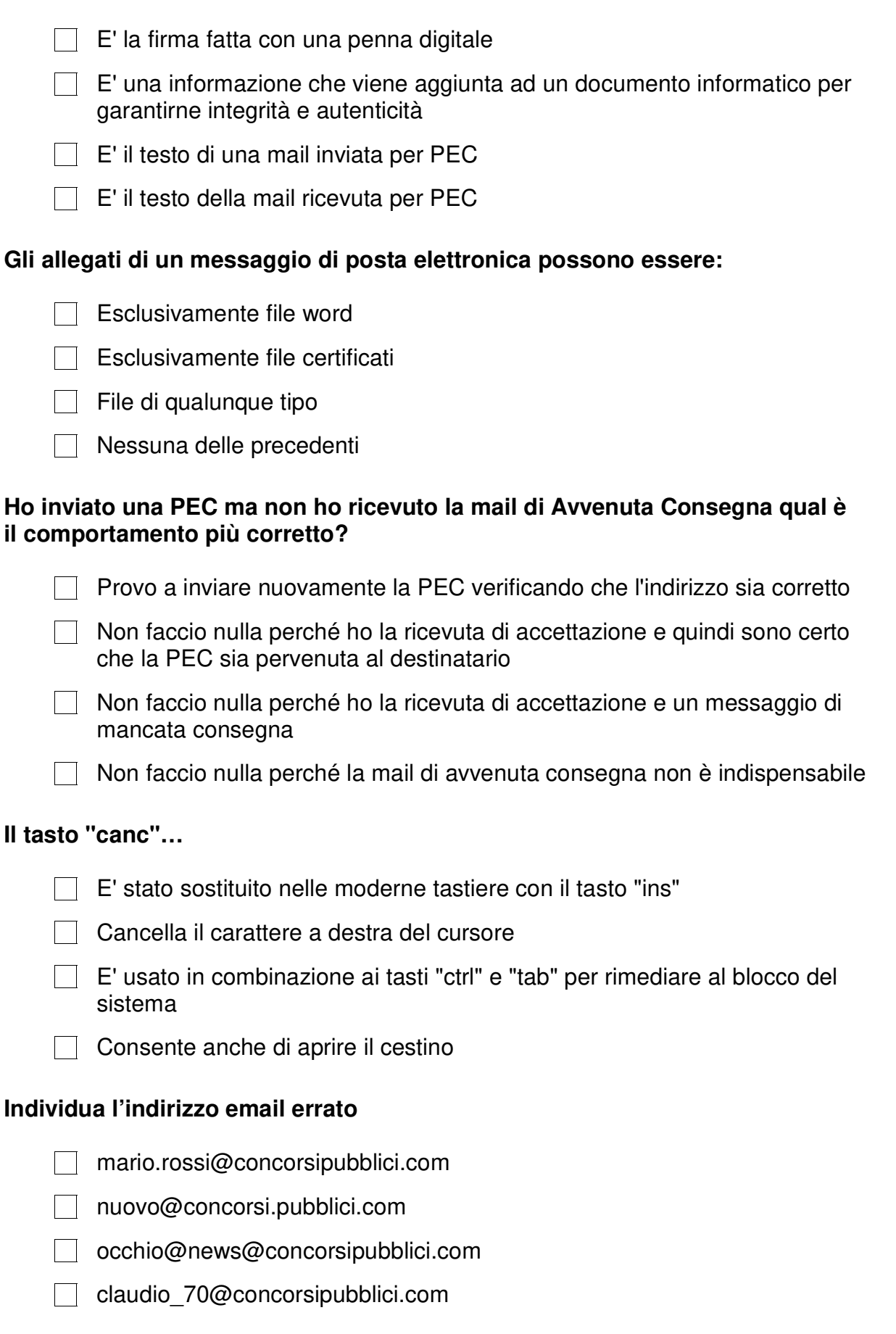

IF YOU MAKE A MISTAKE,\_\_\_\_\_\_\_\_\_\_\_\_\_\_\_AND WRITE THE CORRECT SOLUTION CLEARLY.

- a) cross it out
- b) fill it in
- c) hang it up

WOMAN: " YOUR MEAL SIR?" MAN: "NO, COULD I HAVE A MENU, PLEASE?"

- a) Will you eat
- b) Have you already ordered
- c) Do you order

# **CHOOSE THE CORRECT ANSWER**

IS THERE ANYTHING ON AT THE CINEMA TONIGHT?

- a) I haven't checked.
- b) The cinema is on the corner.
- c) We can do anything.

HE'S THE MAN\_\_\_\_\_\_\_\_\_PUSHED ME!

a) which

- b) than
- c) who

# MAN: WE ARRIVE MANING YOU KNEW AT THE CONCERT LAST FRIDAY? WOMAN: YES. I SAW JOHN AND LAURA BUT I DON'T THINK THEY SAW ME.

- a) Have you seen someone
- b) Were you seeing anything
- c) Did you see anyone

# **CHOOSE THE CORRECT ANSWER**

WHAT WAS THE HOTEL LIKE?

- a) I liked it very much.
- b) I stayed there six days.
- c) Expensive, but clean and quiet.

MAN: I'M SORRY I'M LATE.\_\_\_\_\_\_\_\_\_\_\_\_\_HERE? WOMAN: SINCE 10.00!

- a) How much time are you
- b) How long have you been
- c) When are you

YOU WHICH COLOUR YOU WANT FOR THE LIVING ROOM WALLS NOW. YOU CAN TELL ME TOMORROW.

- a) mustn't to decide
- b) don't have got to decide
- c) needn't decide

# **CHOOSE THE CORRECT ANSWER**

CAN I MAKE AN APPOINTMENT WITH THE DENTIST?

- a) What time is she here?
- b) Where would you like to go?
- c) Would next Thursday at six be OK?

WE'VE GOT DVDS WHICH WE HAVEN'T SEEN IF THERE'S NOTHING ON TV TONIGHT.

- a) a few
- b) any
- c) a lot

WOMAN: "\_\_\_\_\_\_\_\_\_\_\_\_ AT THE STADIUM LAST SATURDAY?" MAN: "THOUSANDS!"

- a) Are there people
- b) Were there many people
- c) How much people was there

# **CHOOSE THE CORRECT ANSWER**

WHAT'S THE MEANING OF THIS WORD?

- a) Why don't you look it up in a dictionary?
- b) I'll see it in my book.
- c) I don't mean anything.

CAROL: "…..................HERE IN LONDON?" PAUL: "SINCE LAST MAY."

- a) How much time are you staying
- b) How long have you been
- c) When are you going to stay

MAN: "I HEAR YOU'VE GOT A NEW JOB. ................……………..?" WOMAN: "AT THE BEGINNING OF NEXT MONTH."

- a) How long are you starting
- b) Are you starting
- c) When are you going to start

## **CHOOSE THE CORRECT ANSWER**

MY TRAIN ARRIVES AT THE STATION AT 9.00PM.

- a) I go to the station every morning.
- b) Don't worry. I'll pick you up.
- c) The train is getting late.